<span id="page-0-0"></span>Algorytmy i struktury danych Sortowanie, statystyki pozycyjne

Krzysztof M. Ocetkiewicz Krzysztof.Ocetkiewicz@eti.pg.edu.pl

Katedra Algorytmów i Modelowania Systemów, WETI, PG

- dany jest ciąg elementów  $a_i, i = 1, \ldots, n$
- należy tak poprzestawiać elementy (znaleźć taką permutację), aby  $a'_i$  było nie większe od  $a'_{i+1}$  dla  $i = 1, \ldots, n-1$
- $\bullet$  jeżeli "nie większe" znaczy  $\leq$  sortujemy niemalejąco
- $\bullet$  ieżeli "nie większe" znaczy  $\geq$  sortujemy nierosnąco
- **•** jeżeli "nie większe" znaczy "nie później" sortujemy chronologicznie  $\bullet$  itd.
- oczekiwany porządek elementów możemy określić także poprzez zdefiniowanie *klucza*
- algorytm sortuje dane według nierosnących wartości klucza
- $\bullet$  jeżeli kluczem jest  $a_i$  sortujemy niemalejąco
- $\bullet$  jeżeli kluczem jest  $-a_i$  sortujemy nierosnąco
- **•** jeżeli kluczem struktury Osoba jest pole wzrost sortujemy według wzrostu (jeżeli −wzrost, to sortujemy według nierosnącego wzrostu) itd.
- sortowanie stabilne
	- zachowuje porządek elementów o takich samych kluczach
	- o np. sortujemy
		- (22, "Ewa"), (21, "Ala"), (21, "Ola"), (23, "Ula")
	- jeżeli sortowanie jest stabilne otrzymamy:
	- (21, "Ala"), (21, "Ola"), (22, "Ewa"), (23, "Ula") • ieżeli sortowanie nie jest stabilne możemy otrzymać: (21, "Ola"), (21, "Ala"), (22, "Ewa"), (23, "Ula")

경계 예정에 대형

- sortowanie w miejscu
	- $\bullet$  potrzebuje mniej niż  $O(n)$  dodatkowej pamięci
	- całe sortowanie odbywa się w przekazanej do posortowania tablicy

4 D F

ミメスミメ

- algorytmy proste  $O(n^2)$ , łatwe do implementacji; nie nadają się do danych liczniejszych niż 15–30
- algorytmy szybkie  $O(n \log n)$ , trudniejsze do implementacji
- algorytmy liniowe  $O(n)$ ; do specyficznych zestawów danych
- algorytmy "inne"

K 19 ≯ K ∃ ≯ K ∃ ⊁ L

- sortowanie w miejscu
- sortowanie stabilne
- w każdym etapie jeden, najcięższy "bąbelek" opada na dno (lub najlżejszy wypływa na wierzch)
- **o** wykonujemy *n* etapów
- bąbelki gromadzą się na dnie (na końcu tablicy)
- złożoność  $O(n^2)$

#### 1: **for**  $i = 1$  do *n* do 2: **for**  $j = 2, ..., n$  **do** 3: **if** mniejsze(a<sup>j</sup> , aj−1) **then** 4:  $z$ amień miejscami  $a_{i-1}$  i  $a_i$ 5: **end if** 6: **end for** 7: **end for**

◂**◻▸ ◂◚▸** 

(大震 ) 大震 ) -

目

#### 1: **for**  $i = 1$  do n **do** 2: **for**  $j = 2, ..., n$  **do** 3: **if**  $KLUCZ(a_i) < KLUCZ(a_{i-1})$  then 4: zamień miejscami  $a_{i-1}$  i  $a_i$ 5: **end if** 6: **end for** 7: **end for**

目

∢ロ ▶ ∢母 ▶ ∢ ヨ ▶ ∢ ヨ ▶

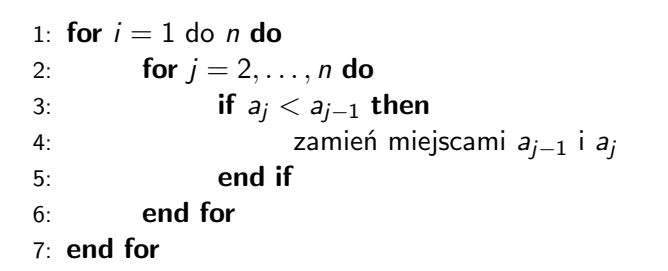

造

|米唐 8 米唐 8

**∢ □ ▶ ⊣ 倒 ▶** 

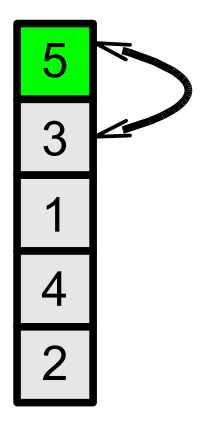

É

化重新润滑脂

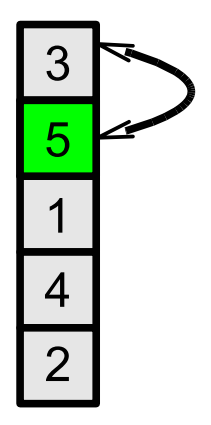

É

化重新润滑剂

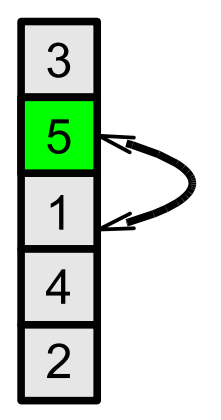

É

化重新润滑脂

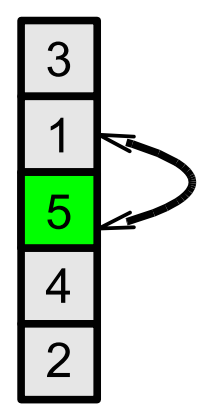

É

メミメメ 急ず

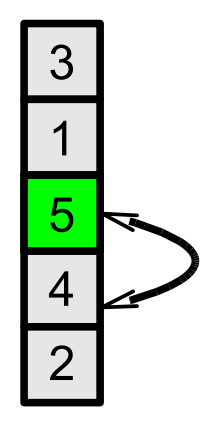

化重新润滑脂

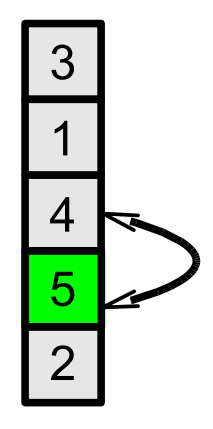

化重新润滑脂

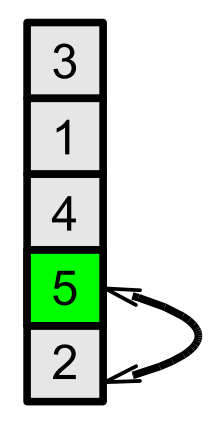

メミメメ 急ず

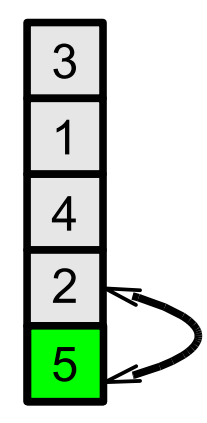

メミメメ 急ず

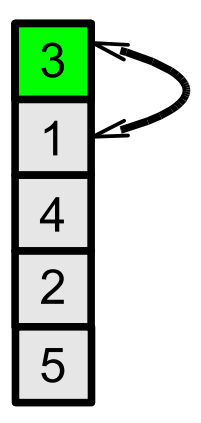

É

化重新润滑脂

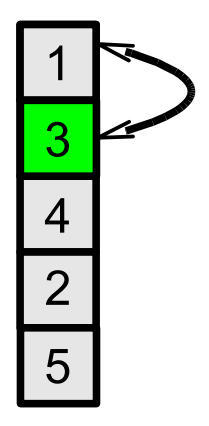

É

化重新润滑脂

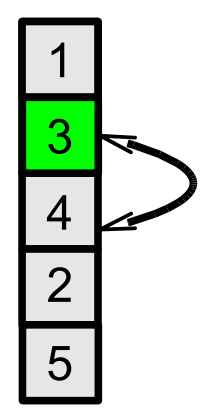

É

化重新润滑脂

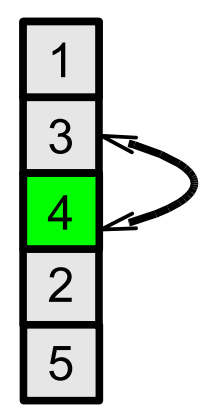

É

化重新润滑脂

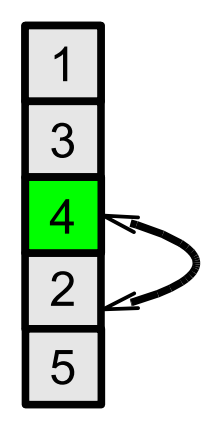

化重新润滑脂

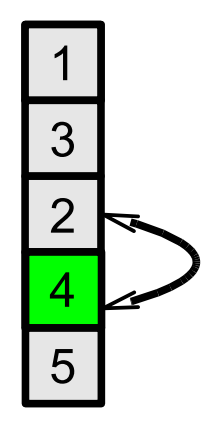

化重新润滑脂

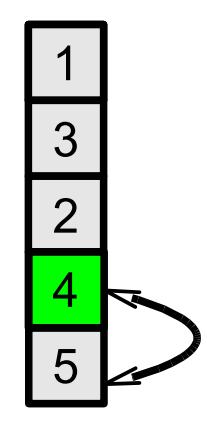

メミメメ 急ず

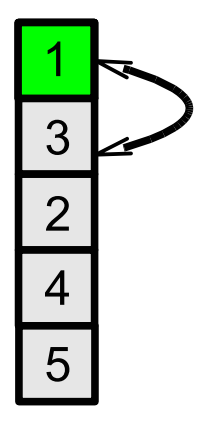

É

メミメメ 急ず

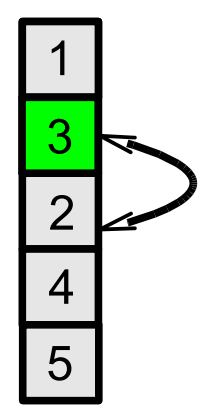

É

メミメメ 急ず

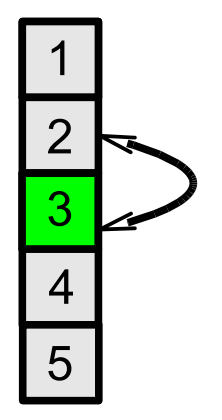

É

メミメメ 急ず

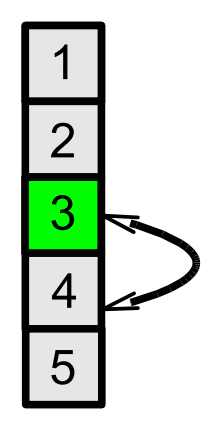

メミメメ 急ず

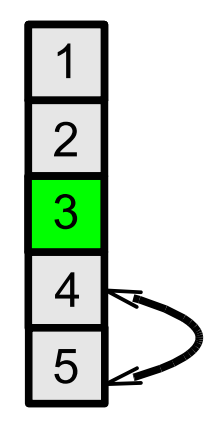

メミメメ 急ず

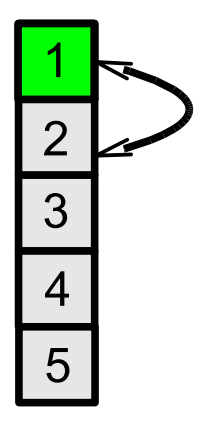

É

メミメメ 急ず

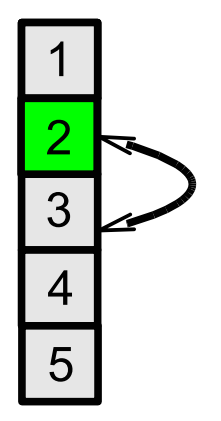

**∢ ロ ▶ ィ 伊** 

 $\rightarrow$ 

É

メミメメ 急ず

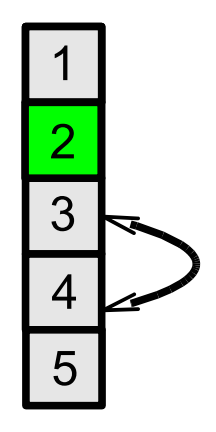

メミメメ 急ず

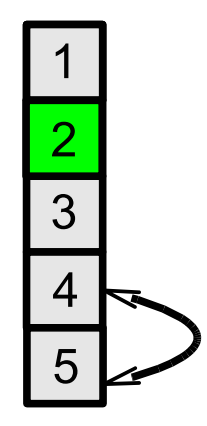

メミメメ 急ず

zauważmy, że po i-tym kroku, i ostatnich elementów jest już na swoim miejscu

for 
$$
i = n, \ldots, 2
$$
 do

\nfor  $j = 2, \ldots, i$  do

\nif  $a_j < a_{j-1}$  then

\nzamién miejscami  $a_{j-1}$  i  $a_j$  end if

\nend for

 $\bullet$  oszczędzamy połowę czasu: zamiast  $n \cdot (n-1)$  kroków mamy  $1+2+3+\ldots, +n-1=\frac{n(n-1)}{2}$ 2

**K ロ ▶ K 御 ▶ K 君 ▶ K 君 ▶ ○君** 

- $\bullet$  jeżeli zdarzy się, że w k-tym kroku wszystko jest już posortowane, możemy przerwać algorytm
- skąd będziemy wiedzieć? w wewnętrznej pętli nie wystąpiła żadna zamiana
- niestety, złożoność ciągle  $O(n^2)$
```
for i = n, \ldots, 2 do
       zmiana = falsefor i = 2, ..., i do
              if a_i < a_{i-1} then
                     zamień miejscami a<sub>j−1</sub> i a<sub>j</sub>
                     zmiana = trueend if
       end for
       if zmiana = false then
              break
       end if
end for
```
э

K 등 K K 등 K ...

4 D F

- zaczynamy od pustego posortowanego ciągu
- **•** kolejne elementy wstawiamy w odpowiednie miejsce w dotychczasowym posortowanym ciągu
- powtarzamy, aż wszystkie elementy wstawimy na swoje miejsce
- złożoność  $O(n^2)$ , ale wykonamy mniej zapisów do pamięci
- algorytm podobny do "sortowania" ręki podczas gry w karty

#### Sortowanie przez wstawianie

- 1: **for**  $i = 2, ..., n$  **do** 2:  $t = a_i$ 3:  $i = i - 1$ 4: **while**  $j > 0$  i  $t < a_j$  do 5:  $a_{i+1} = a_i$ 6:  $i = i - 1$ 7: **end while** 8:  $a_{i+1} = t$
- 9: **end for**
	- można odpowiedniego miejsca poszukać binarnie, ale nie poprawi to złożoności (musimy zrobić miejsce na wstawienie elementu)

メ御 トメ ミト メ ヨ トー (音)

- w każdym kroku wybieramy najmniejszy element z ciągu i zamieniamy go z jego pierwszym elementem
- pomniejszamy ciąg o jeden (najmniejszy) element
	- i powtarzamy operację

### Sortowanie przez wybór

1: for 
$$
i = 1, ..., n - 1
$$
 do  
\n2:  $m = i$   
\n3: for  $j = i + 1, ..., n$  do  
\n4: if  $a_j < a_m$  then  
\n5:  $m = j$   
\n6: end if  
\n7: end for  
\n8: if  $m \neq i$  then  
\n9: zamiefi miejscami  $a_m$  i  $a_i$   
\n10: end if  
\n11: end for

 $O(n^2)$  porównań, ale tylko  $O(n)$  operacji kopiowania elementu

4 0 F

|メ唐ドメ唐ド

- wybieramy pewien element z tablicy
- wszystkie elementy mniejsze od niego umieszczamy przed nim w tablicy
- wszystkie elementy większe od niego umieszczamy za nim w tablicy
- sortujemy (rekurencyjnie) wszystkie elementy mniejsze
- sortujemy (rekurencyjnie) wszystkie elementy większe
- w miejscu, nie jest stabilne

```
1: l = left, p = right2: m = wybierz(a, l, p)3: while l < p do
4: while l < m and a_l < a_m do l = l + 15: while m < p and a_m < a_p do p = p + 16: zamień miejscami a_1 z a_p7: if l = m then m = p else if m = p then m = l8: if l < m then l = l + 19: if m < p then p = p - 110: end while
11: if left \lt m then sortuj(a, left, m)
```
12: **if**  $m+1 <$  right **then** sortuj(a,  $m+1$ , right)

- **•** jeżeli nieszczęśliwie będziemy wybierać elementy do podziału (tj. element będzie nam dzielił wartości bardzo nierównomiernie) czas działania wydłuży się
- jak dobrze wybrać element do podziału?
	- losowo (nie ma przypadku pesymistycznego)
	- średni element z pierwszych trzech
	- mediana (ale jest to skomplikowane)
- $\bullet$  złożoność w średnim przypadku  $O(n \log n)$
- złożoność w pesymistycznym przypadku  $O(n^2)$  (za każdym razem dzielimy na przedział pusty i  $n - 1$  elementowy)
- $\bullet$  złożoność w pesymistycznym przypadku  $O(n \log n)$  jeżeli użyjemy mediany (w praktyce nie opłaca się)
- o nie jest stabilny
- działa w miejscu

### 5 3 7 1 2 8 4 6

造

### | 2 <mark>3</mark> 7 1 5 8 4 6

造

### $2117358446$

造

### | 1 | <mark>3</mark> | 7 | 5 | 8 | 4 | 6 |  $\overline{2}$

造

## | 2 | 1 | <mark>| 3 |</mark> | 7 | 5 | 8 | 4 | 6 |

造

## $2 1 3 7 5 8 4 6$

造

# 1 2 3 7 5 8 4 6

造

# 1 2 3 7 5 8 4 6

4 0 F

造

# 1 2 3 6 5 8 4 7

4 0 F

造

# 1 2 3 6 5 7 4 8

4 0 F

造

# 1 2 3 6 5 4 7 8

4 D F

造

# 1 2 3 6 5 4 7 8

4 0 F

④ → ④ → → ミ → → モ →

# 1 2 3 6 5 4 7 8

4 0 F

④ → ④ → → ミ → → モ →

# 

4 0 F

④ → ④ → → ミ → → モ →

# $1$   $2$   $3$   $4$   $5$   $6$   $7$   $8$

4 0 F

メタト メミト メミトー

- algorytm o złożoności pesymistycznej  $O(n \log n)$
- działa w miejscu
- **o** nie jest stabilny
- wykorzystuje kopiec

4 **D F** 

メイラメ

- drzewo, w którym każdy węzeł może mieć dwoje, jednego lub zero potomków
- własność kopca: wartości w węzłach potomnych nie mogą być większe od wartości w węźle rodzicielskim (alternatywnie: nie mogą być mniejsze)
- umożliwia:
	- szybkie znalezienie największego (najmniejszego) elementu  $(O(1))$
	- dość szybkie usunięcie największego (najmniejszego) elementu  $(O(log n))$
	- $\bullet$  dość szybkie dodanie elementu ( $O(\log n)$ )
	- możemy w czasie liniowym  $(O(n))$  z tablicy zbudować kopiec

母 ▶ イヨ ▶ イヨ ▶ │

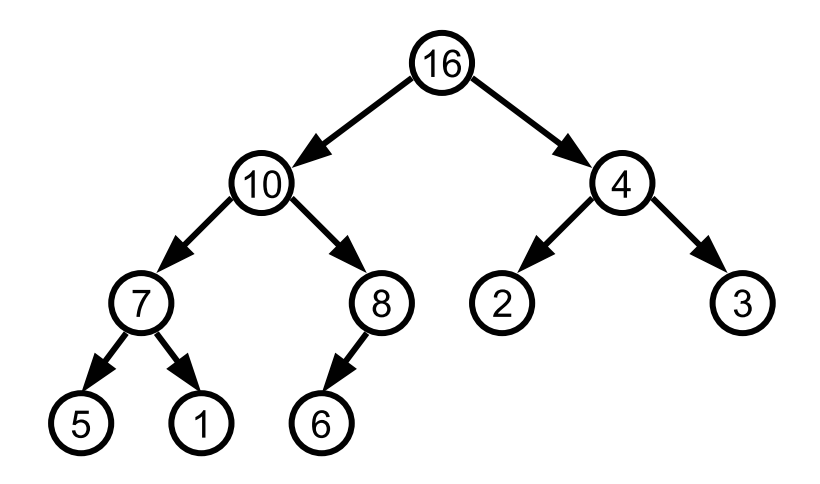

Ε

イロト イ部 トイヨ トイヨト

- mimo, że kopiec jest drzewem, zazwyczaj implementujemy go w tablicy
- **•** pierwszy element (o numerze 1) jest korzeniem
- $\bullet$  lewy potomek węzła o indeksie *i* ma indeks 2*i*
- **•** prawy potomek węzła o indeksie *i* ma indeks  $2i + 1$
- rodzic węzła o indeksie  $i$  ma indeks  $i/2$
- indeksując od 0, będzie to 2*i* + 1, 2*i* + 2,  $(i 1)/2$

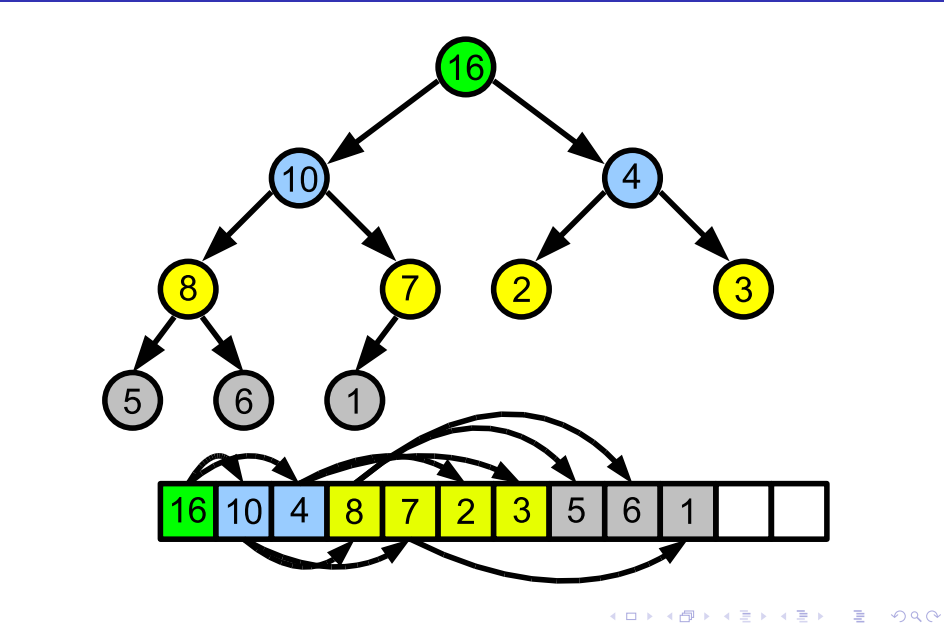

- $\bullet$  lewy i prawy potomek pewnego węzła *i* są korzeniami poprawnych kopców
- **o** dla węzła *i* własność kopca może nie być zachowana
- o jak ją przywrócić?
- naprawa kopca w dół

1:  $l = 2 * i$ ,  $p = 2 * i + 1$ 2: **if**  $1 \leq n$  **i**  $a_i \leq a_i$  **then** 3:  $najw = l$ 4: **else** 5:  $najw = i$ 6: **end if** 7: **if**  $r \le n$  i  $a_{n\text{aiw}} < a_r$  then 8:  $najw = r$ 9: **end if** 10: **if**  $najw \neq i$  **then** 11: zamień miejscami a<sup>i</sup> i anajw 12: przywróć własność kopca dla węzła najw 13: **end if**

IK BIN K BIN

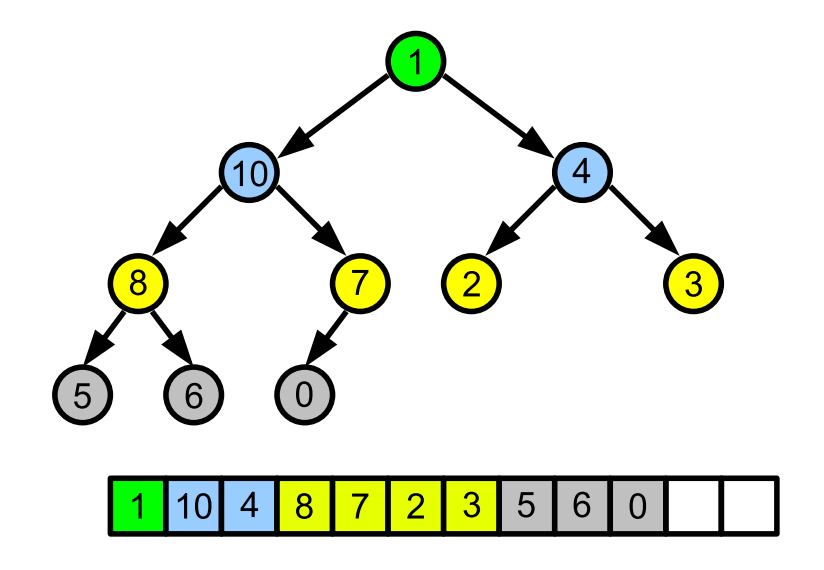

É

 $\leftarrow$   $\leftarrow$   $\leftarrow$ 

4 0 F

化磨头 化重火

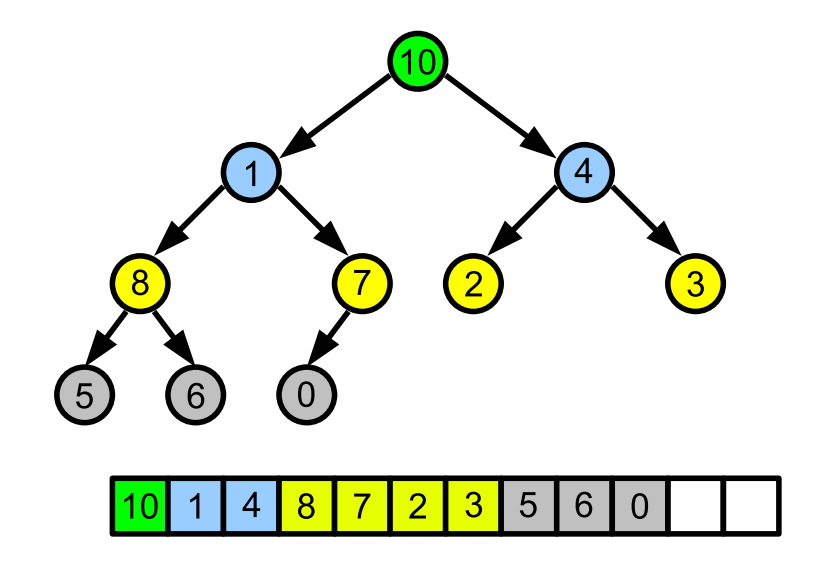

∢母

 $\rightarrow$ 14 B

4 0 F

 $\rightarrow$   $\rightarrow$   $\rightarrow$ 

重

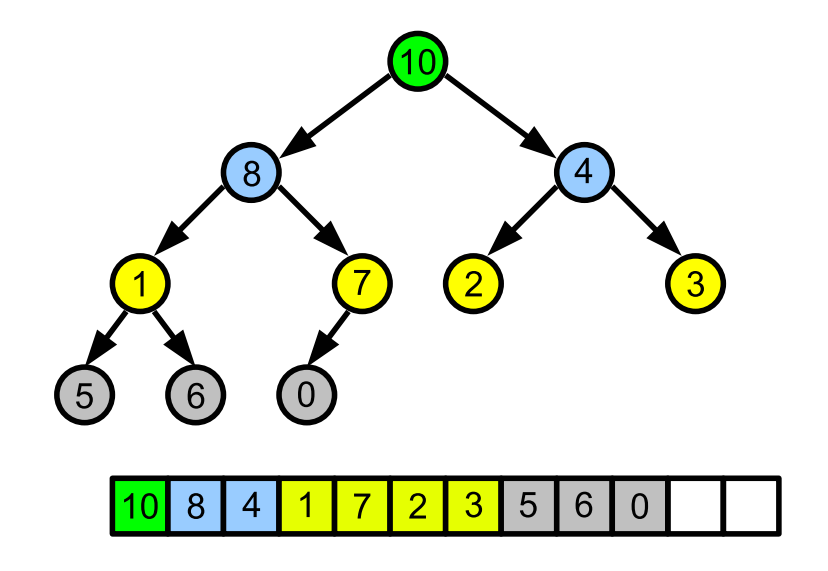

∢母

 $\rightarrow$ 14 B

4 0 F

 $\rightarrow$   $\rightarrow$   $\rightarrow$ 

重

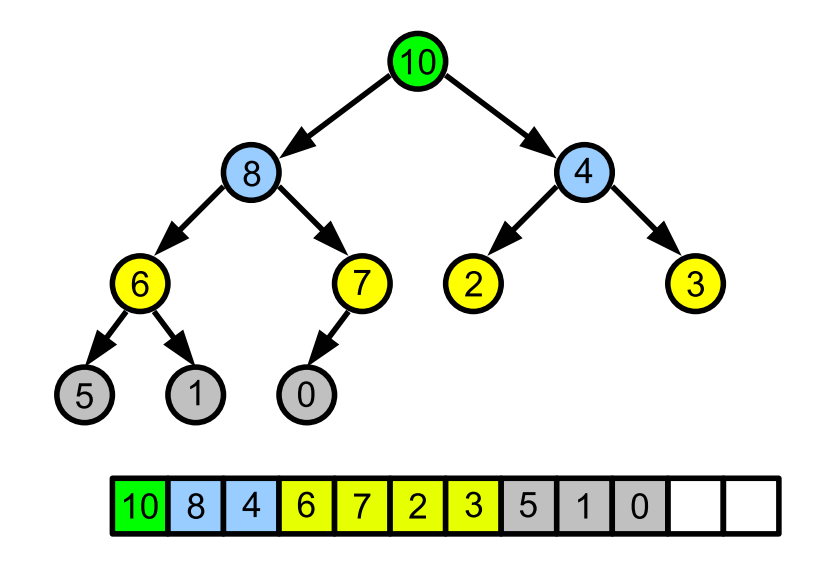

É

 $\rightarrow$   $\rightarrow$   $\rightarrow$ 

4 同 ト

14 B

4 0 F

z własności kopca wynika, że największy element będzie zawsze na pierwszym miejscu tablicy

4 **D F** 

ミメスミメ
- "usuwamy" element z pierwszego miejsca tablicy  $(a_1)$
- na jego miejsce wstawiamy element z końca tablicy  $(a_n)$
- zmniejszamy rozmiar kopca:  $n = n 1$
- **przywracamy własność kopca dla korzenia (a1)**

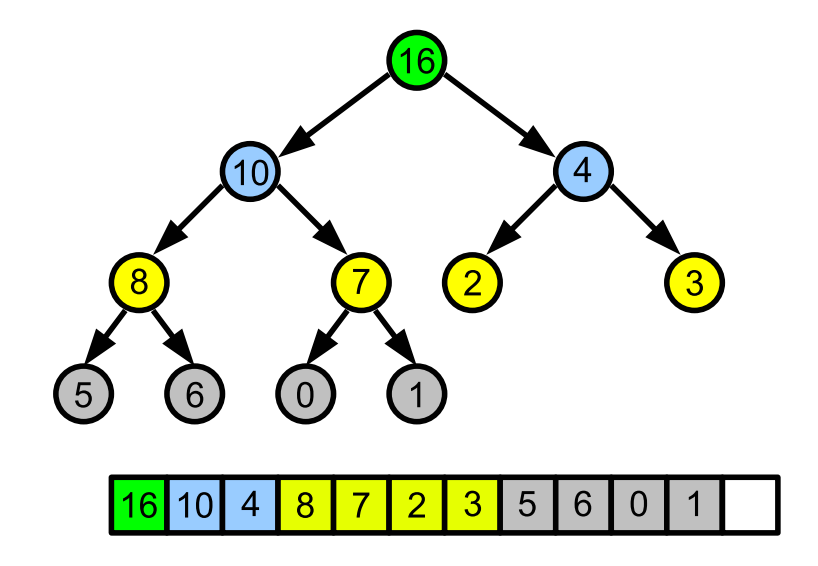

4 D F ∢母  $\rightarrow$ 14 B Þ

メイラメ

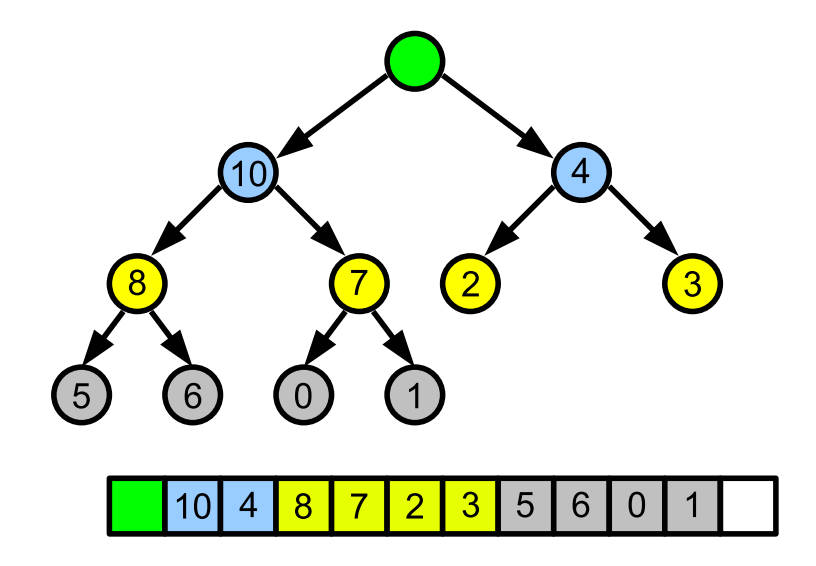

4 D F  $\mathcal{A}$  $\rightarrow$  $\sim$ э  $\rightarrow$ -4 B +

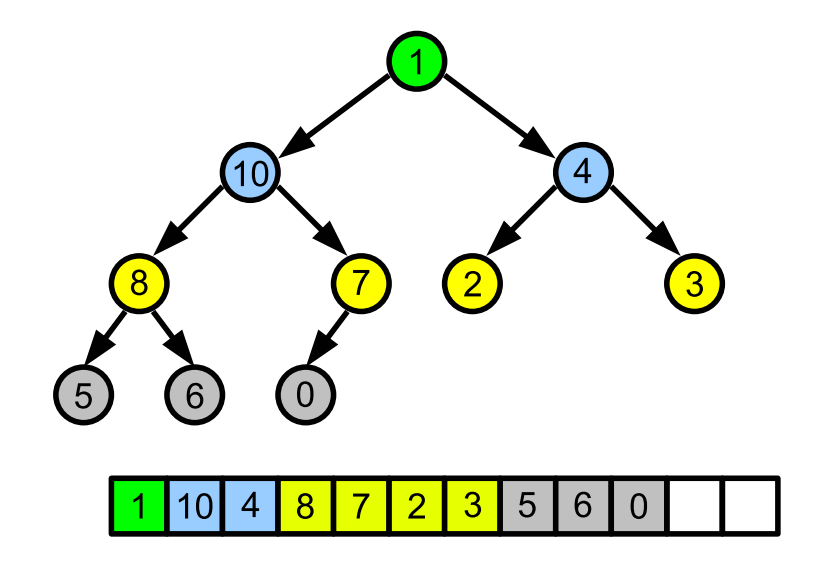

4 D F  $\mathcal{A}$ 卢  $\rightarrow$  $\sim$ э  $\rightarrow$ -4 B +

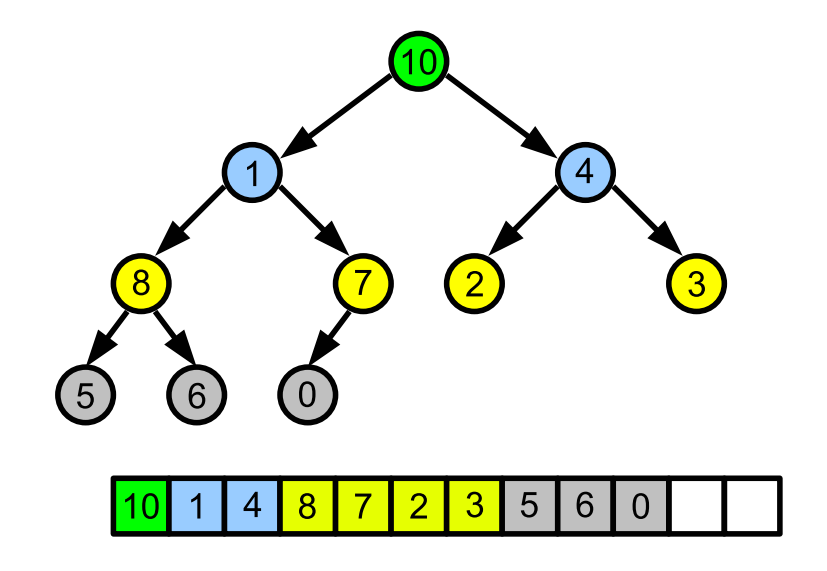

4 D F

 $\rightarrow$  $\prec$ э  $\rightarrow$ -4 ⊞ »

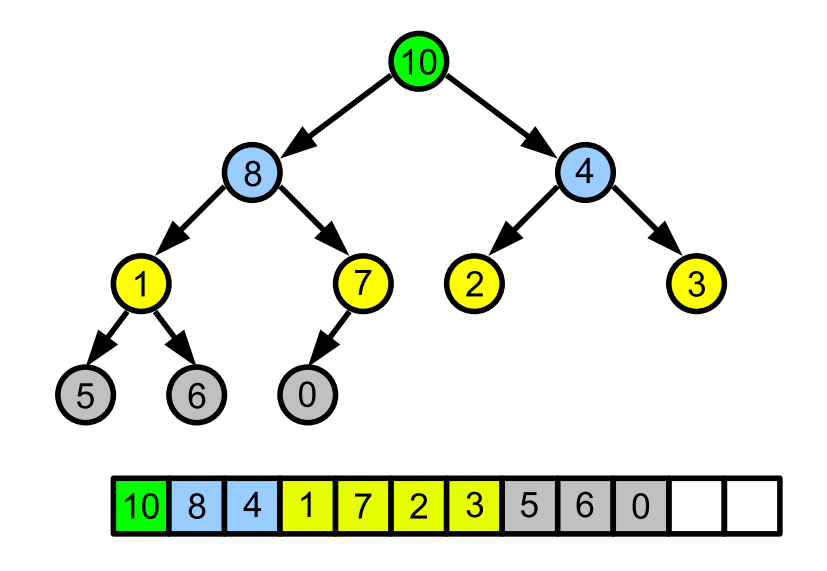

4 D F

 $\rightarrow$  $\prec$ э  $\rightarrow$ 34 B  $\rightarrow$ 

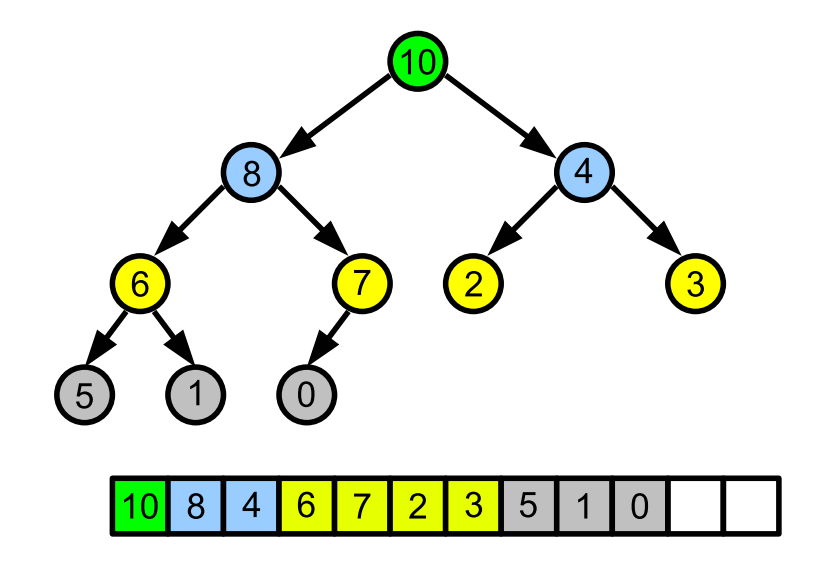

4 D F

 $\rightarrow$  $\prec$ э  $\rightarrow$ -4 ⊞ »

- o otrzymujemy tablice  $a_1, \ldots, a_n$
- mamy z niej zbudować poprawny kopiec
- elementy  $a_{n/2+1},\ldots,a_n$  są poprawnymi korzeniami kopców (nie mają żadnych potomków)
- rozpoczynamy od elementu *a<sub>n/2</sub>* i przywracamy dla niego własność kopca
- przesuwamy się do elementu wcześniejszego i dla niego przywracamy własność kopca
- o powtarzamy proces aż do korzenia (elementu  $a_1$ )
- $\bullet$  złożoność  $O(n)$
- 1: **for**  $i = n/2, ..., 1$  **do**
- 2: przywróć własność kopca dla węzła i
- 3: **end for**

**4 ロ ▶ 4 冊** 

세분에 세분에

目

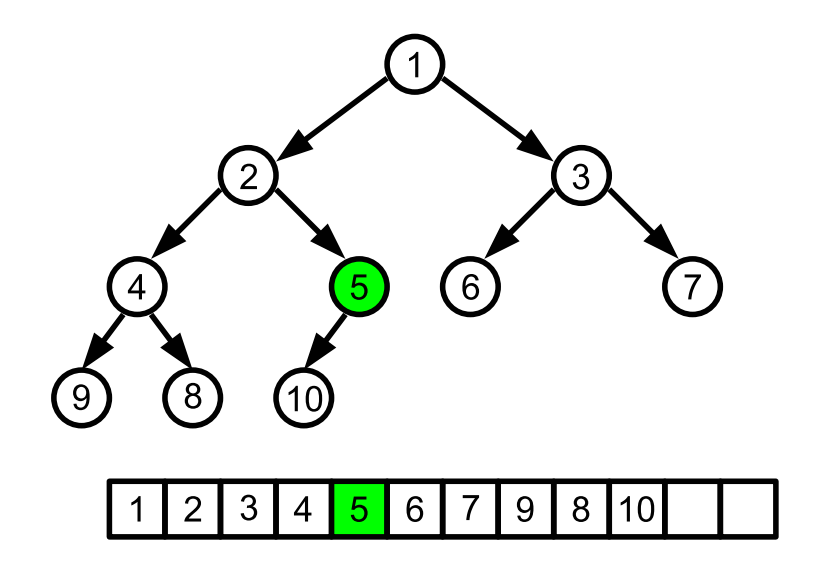

É

 $\rightarrow$   $\rightarrow$   $\rightarrow$ 

4 0 F

- ← 冊 → -4 B

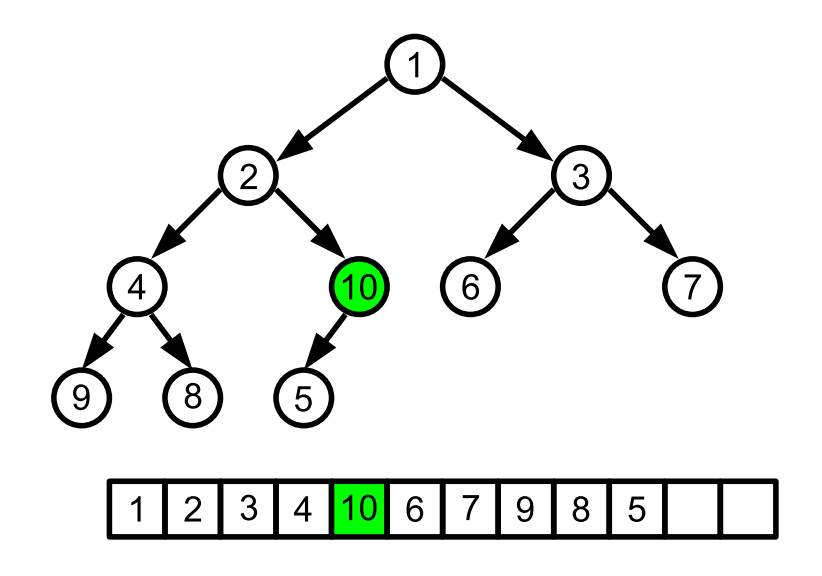

4 0 8

- ← 冊 → -4 B É

 $\rightarrow$   $\rightarrow$   $\rightarrow$ 

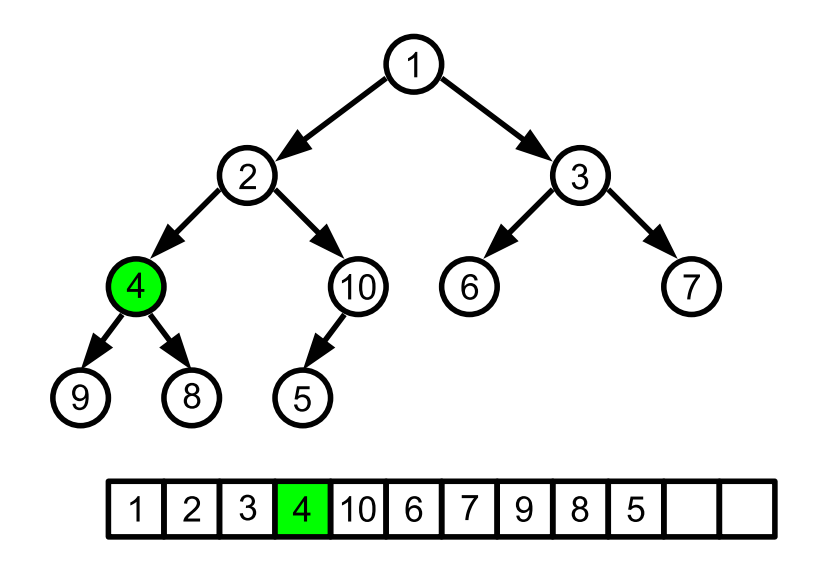

É

→ <重→

4 0 F

 $\leftarrow$   $\leftarrow$   $\leftarrow$   $\rightarrow$ 14 B

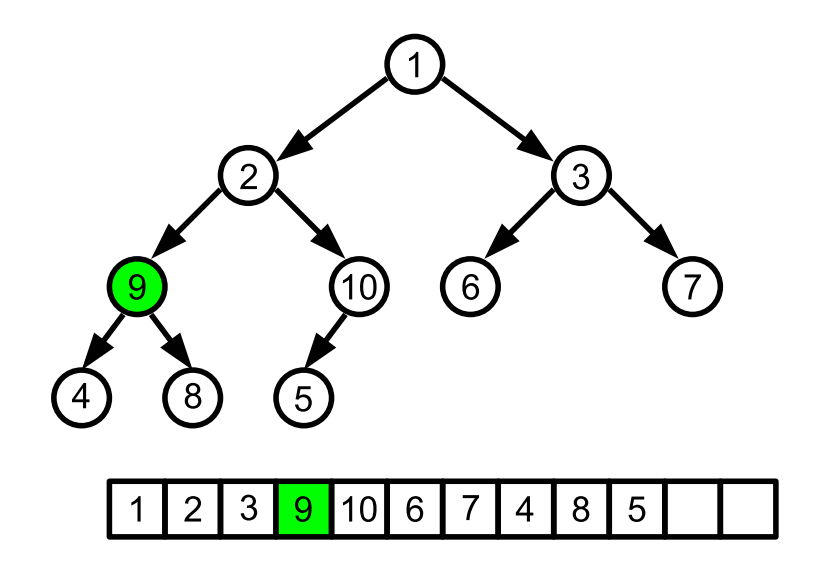

4 0 8

→ 何 ▶ -4 B É

→ <重→

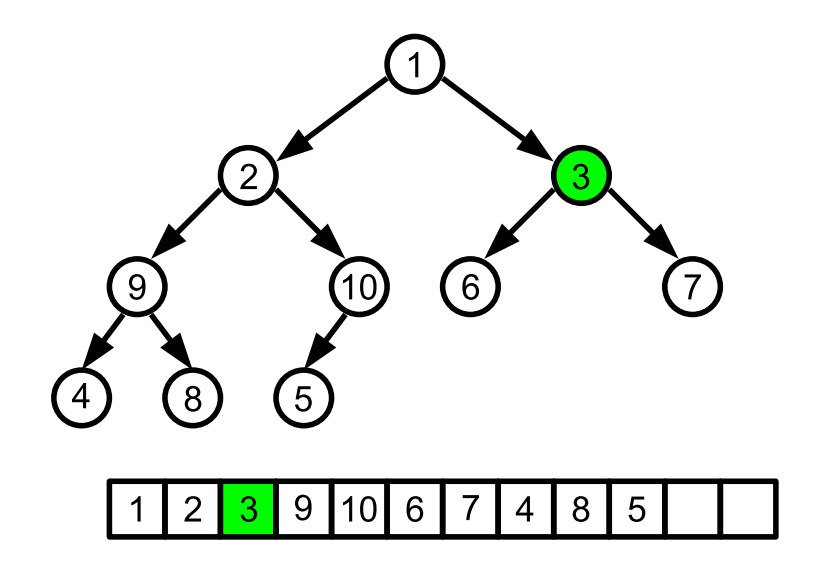

4 0 8

→ 何 ▶ 14 B É

 $\rightarrow$   $\rightarrow$   $\rightarrow$ 

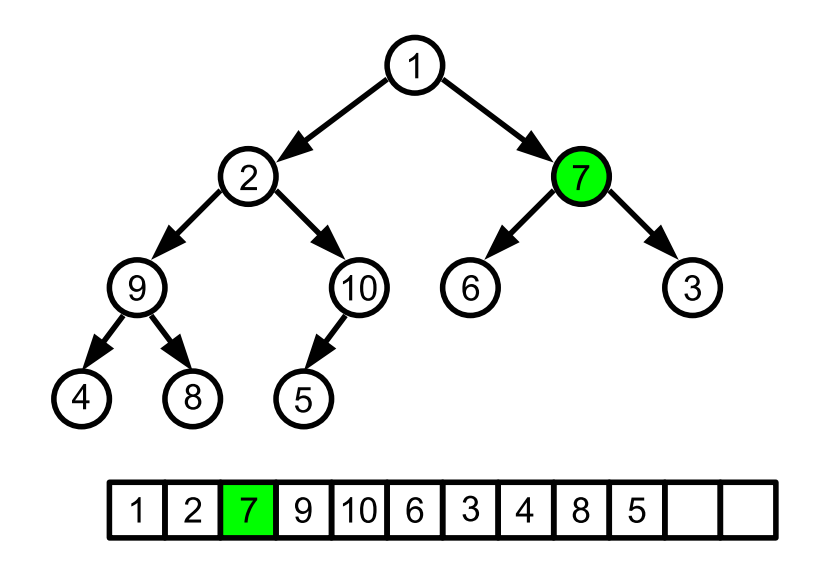

É

 $\rightarrow$   $\rightarrow$   $\rightarrow$ 

4 0 F → 何 ▶ 14 B

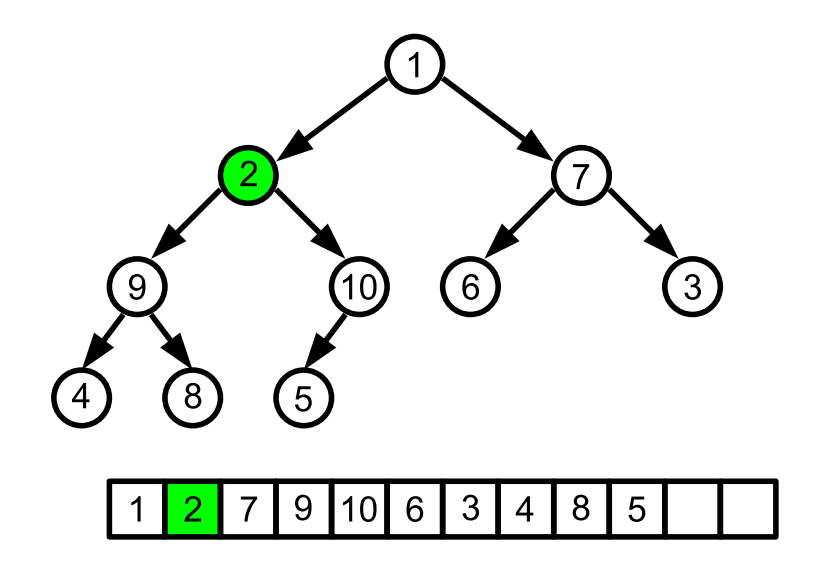

É

 $\rightarrow$   $\rightarrow$   $\rightarrow$ 

4 0 F

 $\leftarrow$   $\leftarrow$   $\leftarrow$   $\rightarrow$ 14 B

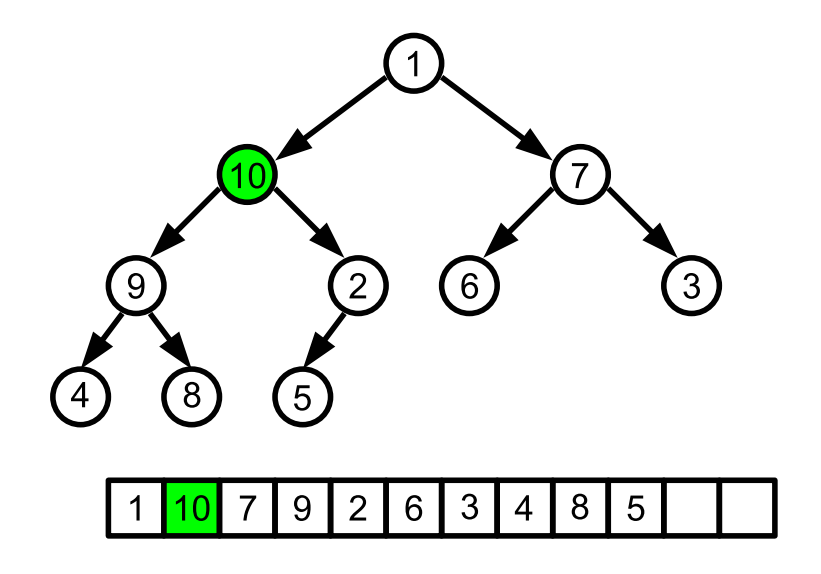

É

 $\rightarrow$   $\rightarrow$   $\rightarrow$ 

4 0 F → 何 ▶ -4 B

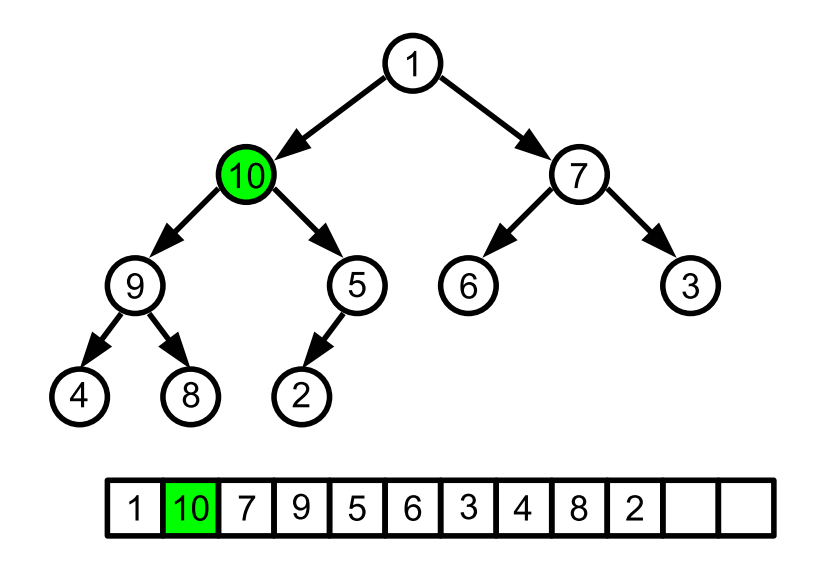

4 0 8

→ 何 ▶ -4 B É

 $\rightarrow$   $\rightarrow$   $\rightarrow$ 

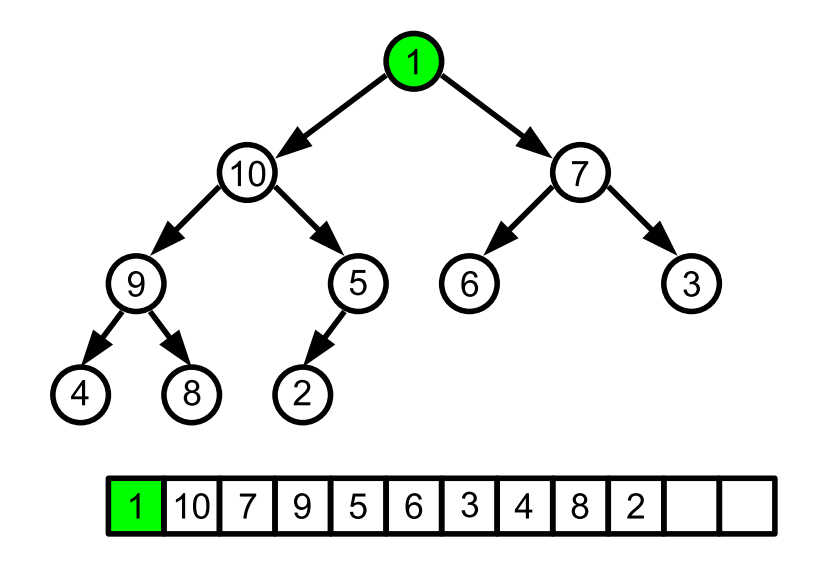

4 0 8

→ 何 ▶ -4 B É

 $\rightarrow$   $\rightarrow$   $\rightarrow$ 

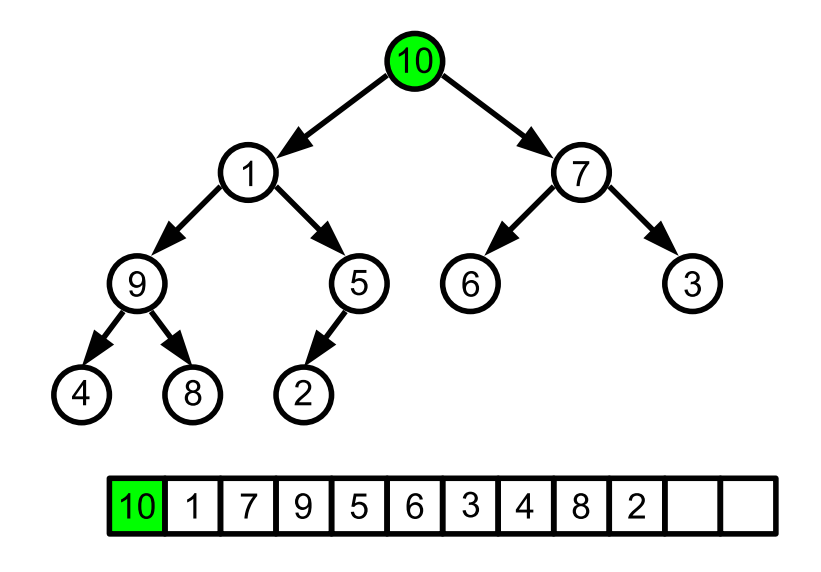

É

 $\rightarrow$   $\rightarrow$   $\rightarrow$ 

4 0 F

- ← 冊 → -4 B

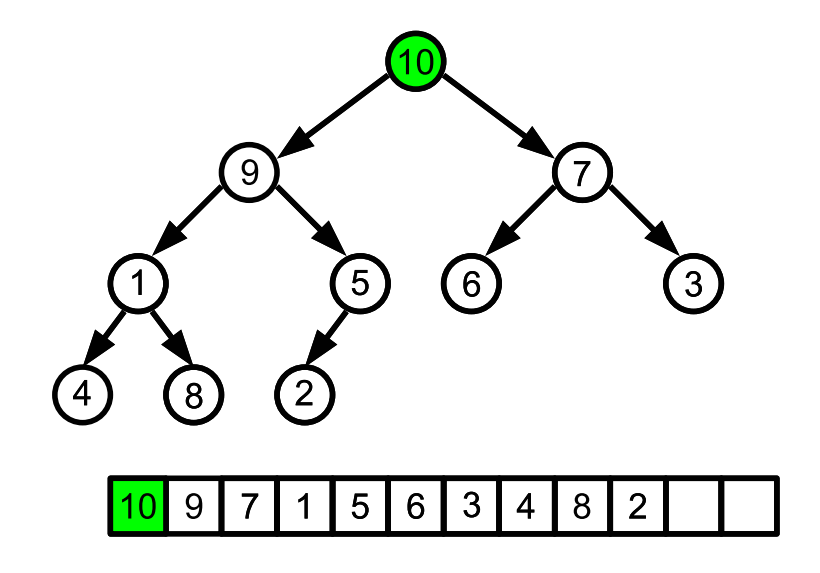

É

 $\rightarrow$   $\rightarrow$   $\rightarrow$ 

4 0 F

- ← 冊 → 14 B

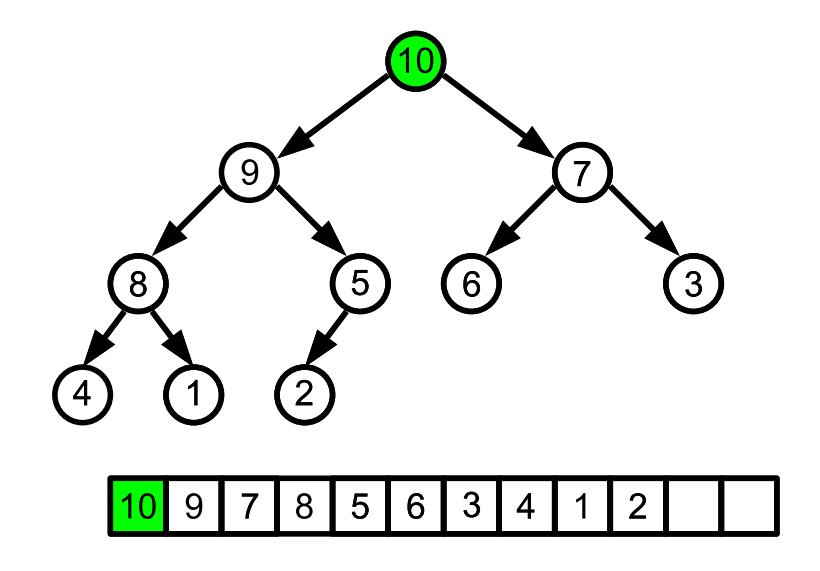

É

 $\rightarrow$   $\rightarrow$   $\rightarrow$ 

4 0 F

- ← 冊 → 14 B

- w tablicy do posortowania  $a_1, \ldots, a_n$  budujemy kopiec
- usuwamy największy element (zapamiętując jego wartość)
- kopiec zmniejszył się o 1 element zrobiło się miejsce na końcu tablicy
- w to miejsce wstawiamy usunięty element (ostatnie miejsce w tablicy)
- usuwamy z kopca kolejny największy element
- kopiec ponownie zmniejszył się o 1 element zrobiło się kolejne wolne miejsce (przedostatnie pole tablicy)
- wstawiamy w to miejsce usunięty element
- powtarzamy operację aż usuniemy wszystkie elementy z kopca
- **•** otrzymamy posortowaną tablicę
- kopiec można również wykorzystać do implementacji kolejki priorytetowej
- o jest to struktura o właściwościach podobnych do zwykłej kolejki
- $\bullet$  do zwykłej kolejki możemy dodawać elementy i je wyjmować najpierw wyjmujemy najwcześniej dodany
- z kolejki priorytetowej wyjmujemy najpierw najważniejszy element (o najwyższym priorytecie)
- mając kopiec, potrafimy z niego szybko usunąć najważniejszy (największy) element
- jak dodać element e do kopca?
- naprawa kopca w górę:
	- 1: zwiększ rozmiar kopca o 1  $(n = n + 1)$ 2:  $i = n$ 3: **while**  $i > 1$  i  $e > a_{i/2}$  do 4:  $a_i = a_{i/2}$ 5:  $i = i/2$ 6: **end while** 7:  $a_i = e$

여행 시계를 시작

• jeżeli mamy wskazany element w kopcu, jak go usunąć?

造

メロトメ 倒 トメ ヨ トメ ヨ トー

- jeżeli mamy wskazany element w kopcu, jak go usunąć?
- zamieniamy go miejscami z ostatnim i zmniejszamy rozmiar o jeden

4 D F

3 로 - 3 로 - 파

- jeżeli mamy wskazany element w kopcu, jak go usunąć?
- zamieniamy go miejscami z ostatnim i zmniejszamy rozmiar o jeden
- jeżeli wstawiony element jest większy od swojego rodzica, naprawiamy kopiec w górę
- w przeciwnym razie naprawiamy kopiec w dół

gdy potrzebujemy kopca minimalizującego (takiego który pozwala na szybkie poznanie wartości najmniejszej) zamieniamy wszystkie porównania elementów z < na >

4 D F

3 로 - 3 로 - 파

- sortowanie przez wstawianie działa szybko dla danych "prawie" uporządkowanych
- $\bullet$  sortowany ciąg dzielimy na podciągi, wybierając co  $k$ -ty element
- **•** sortujemy wszystkie podciągi z krokiem  $k$
- zmniejszamy krok
- powtarzamy operacje aż dojdziemy z krokiem do 1
- dla  $k=n/2^i$  pesymistyczna złożoność wynosi  $O(n^2)$
- dla  $k=2^i-1$  pesymistyczna złożoność wynosi  $O(n^{3/2})$
- dla  $k=4^{i}-3\cdot2^{i}+1$  pesymistyczna złożoność to  $O(n^{4/3})$
- dla  $k=2^i\cdot 3^j$  pesymistyczna złożoność wynosi  $O(n\log^2 n)$ (lepiej być nie może)
- z przedstawionych algorytmów jedynie sortowanie bąbelkowe nadaje się do sortowania list
- do list dwukierunkowych nadaje się też sortowanie przez wstawianie
- jak szybko  $(O(n \log n))$  posortować listę?
- można ją przepisać do tablicy, posortować tablicę, na nowo utworzyć listę, ale jest to pamięcio- i czasochłonne
- rozwiązanie: sortowanie przez scalanie
- dzielimy listę na 2 prawie równe części (różniące się długością o co najwyżej jeden)
- sortujemy (rekurencyjne) obie listy
- **•** posortowane listy scalamy w jedną
- **o** chcemy scalić dwie uporządkowane listy w jedną, także uporządkowaną
- wybieramy mniejszą głowę, lub jedyną dostępną, gdy jedna z list się skończy
- dołączamy na koniec nowej listy
- o operację powtarzamy

## Scalanie list

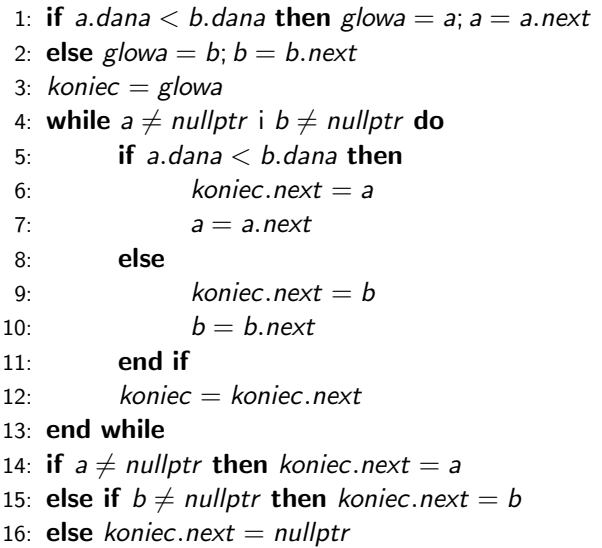

Ε

メロトメ 倒 トメ ヨトメ ヨト
#### Sortowanie przez scalanie

- o SORTUJLISTE(lista)
- 1: **if** lista.next  $=$  nullptr **then return** lista
- 2:  $b =$  lista
- $3 \cdot t =$  lista
- 4: **while**  $t.next \neq nullptr$  i t.next.next  $\neq nullptr$  do
- $5 \qquad b = b \text{ next}$
- 6:  $t = t$  next next.
- 7: **end while**
- 8:  $t = b.next$
- 9:  $b.next = nullptr$
- 10:  $b = t$
- 11:  $a =$  SORTUJLISTE(*lista*)
- 12:  $b =$  SORTUJLISTE(b)
- 13: wynik  $=$  SCAL(a, b)
- 14: **return** wynik

# $53712846$

目

∢ロ ▶ ∢母 ▶ ∢ ヨ ▶ ∢ ヨ ▶

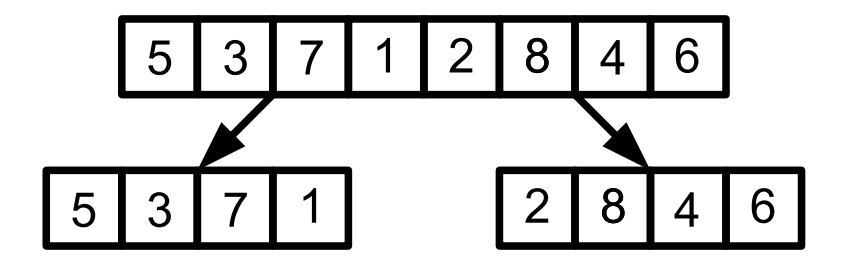

重

メロトメ 倒 トメ ヨ トメ ヨ ト

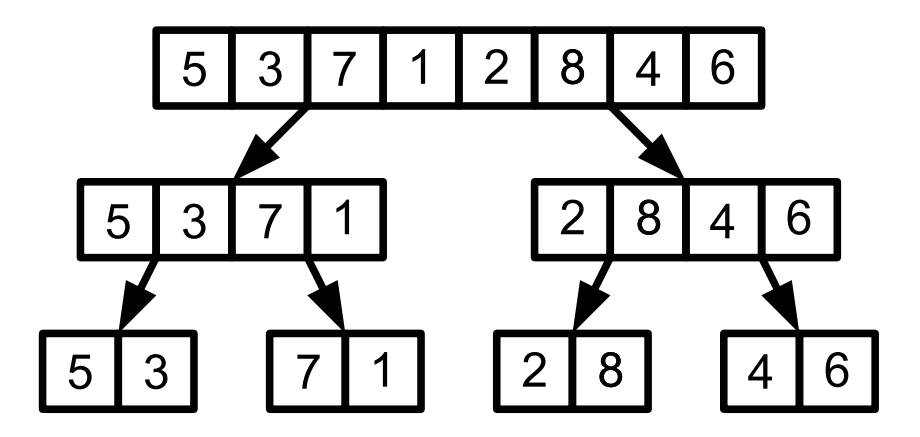

造

メロトメ 倒 トメ ヨ トメ ヨ ト

#### Sortowanie przez scalanie

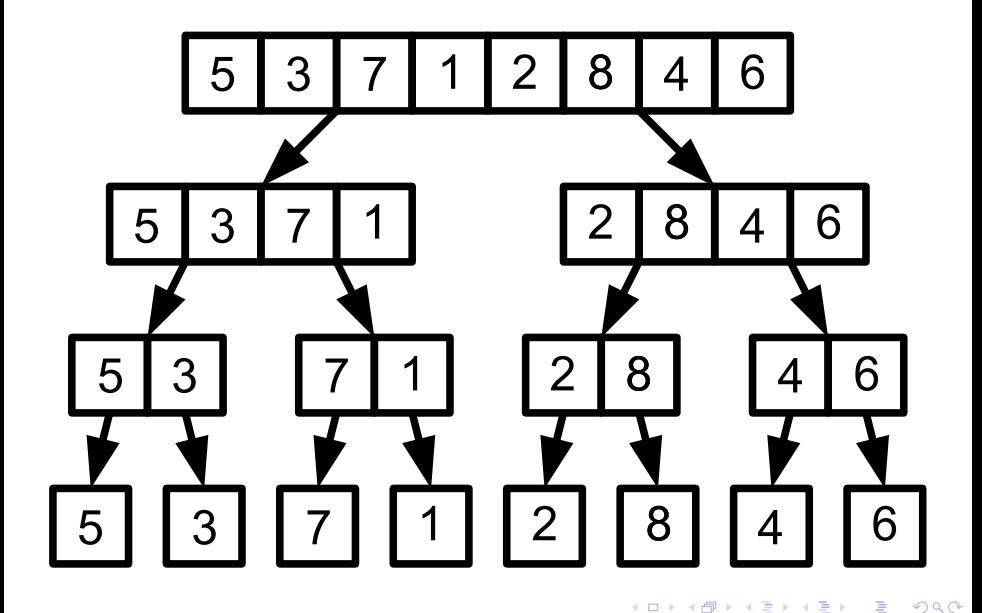

K.M. Ocetkiewicz (KAiMS) and the control of the control of the control of the control of the control of the control of the control of the control of the control of the control of the control of the control of the control o

# 5 3 7 1 2 8 4 6

K.M. Ocetkiewicz (KAiMS) and the state of the state of the state of the state of the state of the state of the state of the state of the state of the state of the state of the state of the state of the state of the state o

∢ 何 ▶ -∢ ヨ ▶ -∢ ヨ ▶

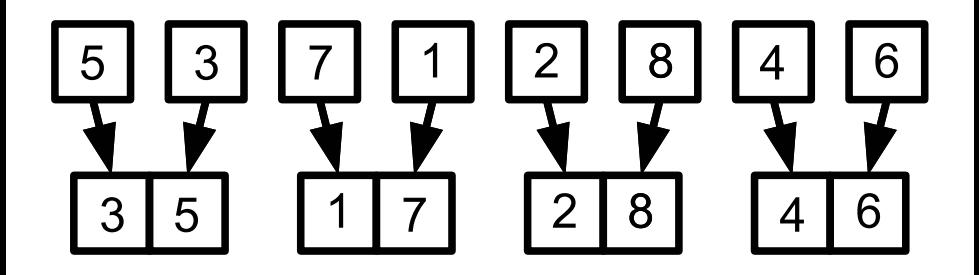

重

メロトメ 倒 トメ ミトメ ミト

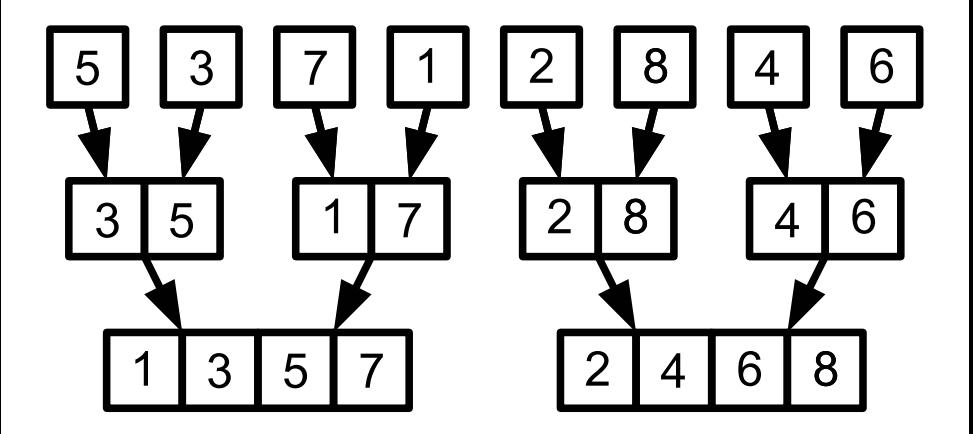

重

**K 倒 ▶ K ミ ▶ K ミ ▶** 

4 D F

#### Sortowanie przez scalanie

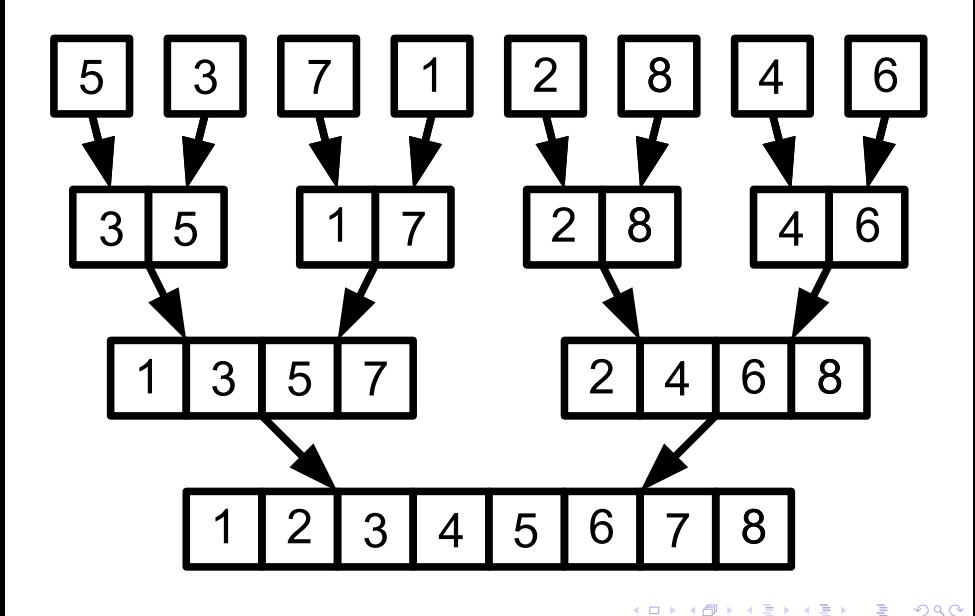

- algorytmy sortowania wykorzystujące porównanie nie mają szans działać szybciej niż O(n log n)
- pewne specyficzne kategorie danych można jednak posortować szybciej
- **•** sortujemy liczby z niewielkiego zakresu  $(0, \ldots, k)$
- liczymy ilość wystąpień każdej z liczby
- wyznaczamy pozycje w których rozpoczynają się kolejne ciągi takich samych liczb
- **•** rekonstruujemy posortowaną tablicę
- o wymaga  $O(n + k)$  czasu i  $O(n + k)$  dodatkowej pamięci (w niektórych implementacjach wystarczy  $O(k)$  dodatkowej pamięci)
- aby sortowanie było stabilne, należy "odwrócić" ostatnią pętlę w kodzie

#### Sortowanie przez zliczanie

1:  $ile[i] =$  dla  $i = 0, ..., k$ 2: **for**  $i = 1, ..., n$  **do** 3:  $ile[a_i] += 1$ 4: **end for** 5: **for**  $i = 1, ..., k$  **do** 6:  $i|e[i] = i|e[i-1] + i|e[i]$ 7: **end for** 8: **for**  $i = 1, ..., n$  **do** 9:  $p = ile[a_i]$ 10:  $ile[a_i] - 1$ 11:  $b_p = a_i$ 12: **end for**

æ

IK ENK ENK

- sprawdza się dla jednostajnie rozłożonych, niezbyt dużych zakresów danych
- złożoność  $O(n)$ , pesymistyczna  $O(n^2)$
- 1: podziel dany przedział liczb na n podprzedziałów (kubełków) o równej długości
- 2: przypisz sortowane dane do odpowiednich kubełków
- 3: posortuj dane w każdym z kubełków (np. przez wstawianie)
- 4: przepisz to tablicy wynikowej zawartości kolejnych niepustych kubełków
- nadaje się do sortowania danych składających się z niedużej liczby "liter" (np. słowa, liczby)
- **•** złożoność czasowa  $O(d(n + k))$ , pamięciowa  $O(n + k)$  gdzie d to liczba "liter" w wyrazach zaś k jest liczbą "liter" w alfabecie
- $\bullet$  niech 1 będzie numerem "najstarszej" litery,  $n \rightarrow$  najmłodszej

1: for 
$$
i = n, ..., 1
$$
 do

- 2: posortuj dane stabilnie według i-tej litery (np. przez zliczanie)
- 3: **end for**
- jeżeli mamy tablicę dużych struktur bądź obiektów, bezpośrednie sortowanie jej może okazać się czasochłonne (duża liczba przepisywania dużych obiektów w pamięci)
- rozwiązaniem jest sortowanie wskaźników (lub indeksów)
- tworzymy tablicę wskaźników na kolejne elementy naszej listy
- sortujemy tablicę wskaźników (kluczem jest tu klucz obiektu wskazywanego przez wskaźnik!)
- sortowanie przestawia w pamięci jedynie wskaźniki (liczby)

# Sortowanie wskaźników

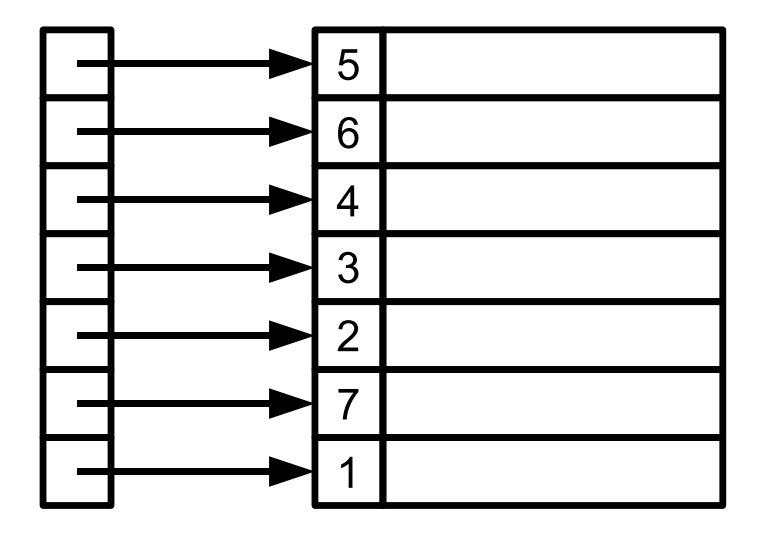

重

メロトメ 倒 トメ ヨ トメ ヨ トー

# Sortowanie wskaźników

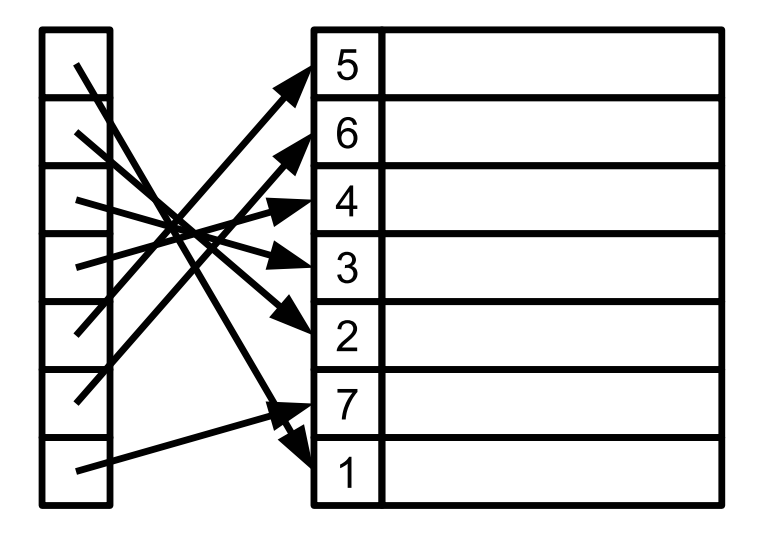

重

メロトメ 倒 トメ ミトメ ミト

- sortowanie bąbelkowe
- sortowanie przez wstawianie
- **•** sortowanie gnoma
- sortowanie przez wybór
- sortowanie biblioteczne
- **o** sortowanie szybkie
- **•** sortowanie introspektywne
- sortowanie koktajlowe
- sortowanie Shella
- **o** sortowanie grzebieniowe
- **o** sortowanie kopcowe
- sortowanie przez scalanie
- sortowanie kubełkowe
- **•** sortowanie pozycyjne
- sortowanie przez zliczanie
- bogosort (stupidsort)
- . . .
- $\bullet$  *i*-ta statystyką pozycyjną pewnego ciągu nazywamy liczbę, która po jego posortowaniu znalazła by się na i-tym miejscu
- **•** np. minimum jest pierwszą statystyką pozycyjną
- $\bullet$  np. maksimum jest *n*-ta statystyką pozycyjną
- np. mediana jest  $n/2$ -tą statystyką pozycyjną
- $\bullet$  w czasie  $O(n \log n)$  *i*-ą statystykę pozycyjną można znaleźć sortując ciąg i patrząc na i-tą pozycję
- $\bullet$  maksimum (minimum) możemy znaleźć szybciej  $(O(n))$ :
	- 1:  $max = a_1$ 2: **for**  $i = 2, ..., n$  **do** 3: **if**  $a_i > max$  **then** 4:  $max = a_i$ 5: **end if**
	- 6: **end for**

э

メロトメ 倒 トメ ヨ トメ ヨ トー

## Znajdowanie maksimum i minimum

**o** jeżeli chcemy znaleźć równocześnie i maksimum i minimum, możemy zrobić to w jednym przebiegu:

1:  $max = a_1$ 2:  $min = a_1$ 3: **for** i = 3, . . . , n **step** 2 **do** 4: **if** ai−<sup>1</sup> < a<sup>i</sup> **then** 5:  $max = MAX(a_i, max)$ 6:  $min = MIN(a_{i-1}, min)$ 7: **else** 8: *max* =  $MAX(a_{i-1}, max)$ 9:  $min = MIN(a_i, min)$ 10: **end if**

11: **end for**

- $\bullet$  jeżeli *i* jest bardzo bliskie 1 lub *n* (2, 3, ew. 4) jesteśmy w stanie sobie jeszcze poradzić, modyfikując powyższy algorytm
- ale jak znaleźć *i*-tą statystykę pozycyjną w czasie  $O(n)$ dla dowolnego i?
- **•** szybciej niż  $O(n)$  się nie da

# i-ta statystyka pozycyjna

- 1: podziel elementy  $a_1, \ldots, a_n$  na podloga $(n/5)$  grup po 5 elementów i jedną grupę z pozostałymi elementami
- 2: wyznacz medianę z każdej grupy (np. sortując; z grupy o parzystej liczbie elementów należy wybrać większą z median)
- 3: rekurencyjnie znajdź medianę zbioru median  $\rightarrow x$
- 4: podziel tablicę a względem  $x$  (tak jak w sortowaniu szybkim) niech k będzie liczbą elementów w lewej częsci a  $n - k$  liczbą elementów w prawej części
- 5: **if** i ≤ k **then**
- 6: znajdź rekurencyjnie i-tą statystykę pozycyjną lewej części przedziału
- 7: **else**
- 8: znajdź rekurencyjnie i − k-tą statystykę pozycyjną prawej części przedziału
- 9: **end if**

メロメメ 倒す メミメメ ミメン 毛